# Download

[Games For Mac App Store](https://fancli.com/1u4d39)

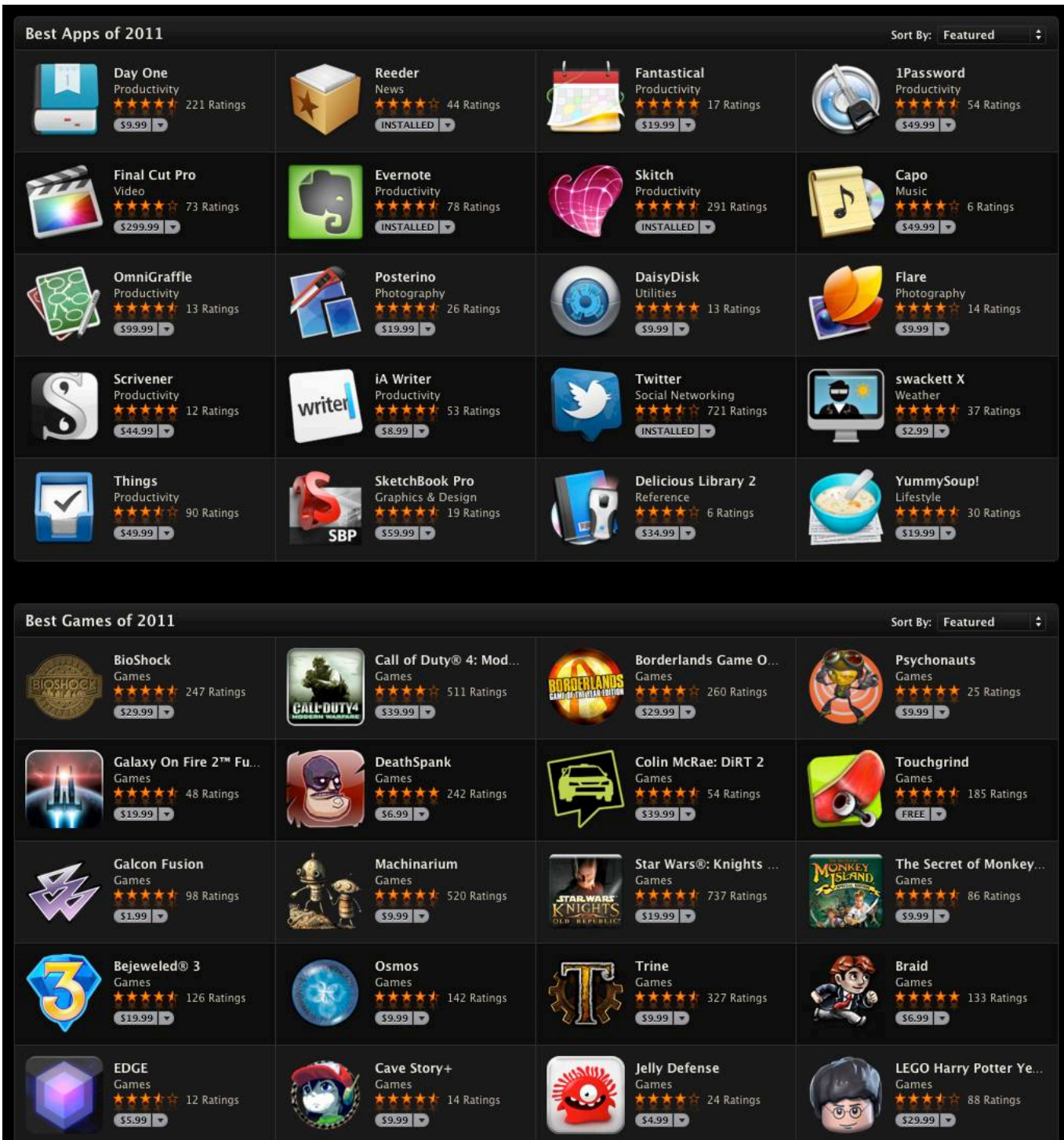

[Games For Mac App Store](https://fancli.com/1u4d39)

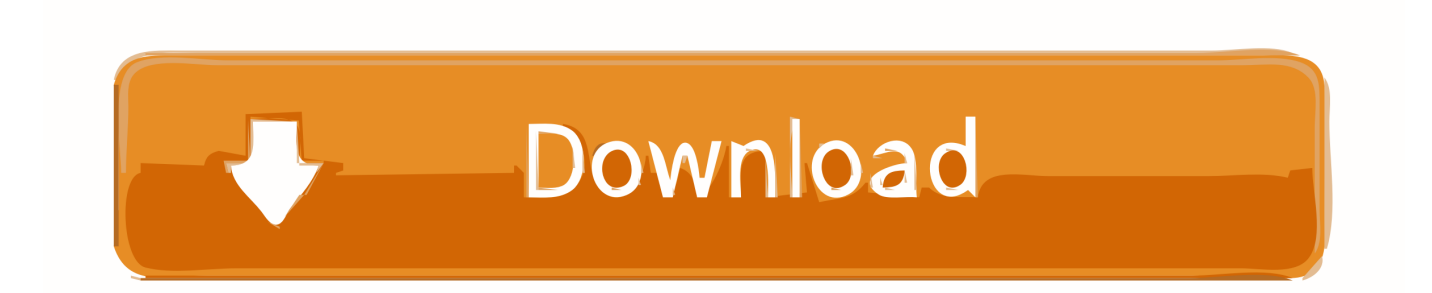

No one issue was a deal-breaker, they explained, but a number of small issues added up.

- 1. games store
- 2. games store nyc
- 3. games store brooklyn

As, Sketch was among the top-grossing apps in the Store and a winner of design awards handed out by Apple.. Tap Games or Apps to see new releases, top charts, or browse by category Tap Search to use a keyword to find an app.. NMac Ked| Download cracked Apple Mac OSX apps & games for free, new and updated apps & games from inside and outside Mac AppStore.. I'm running os 10 11 3 When I enter my email address and password it just says that one of the details isn't correct.

### **games store**

games store, games store near me, games store for pc, games store app, games store in mumbai, games store online, games store app market, games store in pune, games store download, games store app download, games stores near me, games store in the mall, games stores open near me, games stores chicago, games store nyc, games stores around me [mac os x löwe 10.7 5](https://wonderful-albattani-172181.netlify.app/mac-os-x-lwe-107-5-herunterladen) [herunterladen](https://wonderful-albattani-172181.netlify.app/mac-os-x-lwe-107-5-herunterladen)

One drive app for windows 7 Feb 24, 2014 The OneDrive app for Mac makes it easy to work with your OneDrive files on your Mac: •Access your OneDrive files directly from the Finder, including attachments that you've saved to OneDrive from Outlook. [Best Way To Use Little Snitch](https://chouenivinva.weebly.com/blog/best-way-to-use-little-snitch)

| Best Apps of 2011<br>Sort By: Featured<br>÷ |                                                                                        |                   |                                                                                                    |                    |                                                                                              |  |                                                                                      |
|---------------------------------------------|----------------------------------------------------------------------------------------|-------------------|----------------------------------------------------------------------------------------------------|--------------------|----------------------------------------------------------------------------------------------|--|--------------------------------------------------------------------------------------|
|                                             | Day One<br>Productivity<br><b>★★★★</b> 221 Ratings<br>$59.99$ $\rightarrow$            |                   | Reeder<br><b>News</b><br><b>*</b> 44 Ratings<br><b>INSTALLED v</b>                                     | 1.<br>n.           | Fantastical<br>Productivity<br>★★★ 17 Ratings<br>\$19.99                                     |  | <b>1Password</b><br>Productivity<br><b>大大大大 54 Ratings</b><br>$$49.99$ $\rightarrow$ |
|                                             | <b>Final Cut Pro</b><br>Video<br>大大大众 73 Ratings<br>$$299.99$ $\rightarrow$            |                   | Evernote<br>Productivity<br><b>★★★★</b> 78 Ratings<br>INSTALLED <sup>4</sup>                           |                    | Skitch<br>Productivity<br><b>★★★★</b> 291 Ratings<br>INSTALLED <sup>V</sup>                  |  | Capo<br>Music<br>$\star$ 6 Ratings<br>$549.99 -$                                     |
|                                             | OmniGraffle<br>Productivity<br><b>古古古古</b> 13 Ratings<br>$$99.99$ $\rightarrow$        |                   | <b>Posterino</b><br>Photography<br>大大大大 26 Ratings<br>$$19.99$ $\rightarrow$                           |                    | <b>DaisyDisk</b><br><b>Utilities</b><br><b>k * * * *</b> 13 Ratings<br>$$9.99$ $\rightarrow$ |  | Flare<br>Photography<br>★★★★☆ 14 Ratings<br>$$9.99$ $\rightarrow$                    |
|                                             | Scrivener<br>Productivity<br><b>KAAA</b> 12 Ratings<br>$$44.99$ $\bullet$              | writer            | iA Writer<br>Productivity<br><b>*****</b> 53 Ratings<br>$58.99 -$                                      |                    | Twitter<br>Social Networking<br>★ ★ ★ ★ ☆ 721 Ratings<br>INSTALLED <b>v</b>                  |  | swackett X<br>Weather<br>大古古古 # 37 Ratings<br>$52.99 -$                              |
|                                             | <b>Things</b><br>Productivity<br>****<br>90 Ratings<br>$549.99$ $\rightarrow$          | <b>SBP</b>        | <b>SketchBook Pro</b><br><b>Graphics &amp; Design</b><br><del>k ★ ★ ★ ★</del> 19 Ratings<br>$$59.99$ - |                    | <b>Delicious Library 2</b><br>Reference<br>6 Ratings<br>$$34.99$ $\rightarrow$               |  | YummySoup!<br>Lifestyle<br>$\frac{1}{2}$ 30 Ratings<br>$$19.99$ $\rightarrow$        |
|                                             |                                                                                        |                   |                                                                                                    |                    |                                                                                              |  |                                                                                      |
| <b>Best Games of 2011</b>                   |                                                                                        |                   |                                                                                                    |                    |                                                                                              |  | Sort By: Featured<br>÷                                                               |
| <b>BIOSHOC</b>                              | <b>BioShock</b><br>Games<br>★ ★ ★ ★ ≠ 247 Ratings<br>$$29.99$ $\rightarrow$            | <b>CALL DUTY4</b> | Call of Duty® 4: Mod<br>Games<br>大古古字 511 Ratings<br>$$39.99$ -                                        | <b>BURDERLANDS</b> | Borderlands Game O<br>Games<br>★ ★ ★ ★ 260 Ratings<br>$$29.99$ $\rightarrow$                 |  | Psychonauts<br>Games<br><del>★ ★ ★ ★</del> 25 Ratings<br>$$9.99$ $\rightarrow$       |
|                                             | Galaxy On Fire 2™ Fu<br>Games<br>★ ★ ★ ≠ 48 Ratings<br>$519.99$ $\bullet$              |                   | <b>DeathSpank</b><br>Games<br><del>★ ★ ★ ★</del> 242 Ratings<br>$56.99 -$                              |                    | <b>Colin McRae: DiRT 2</b><br>Games<br><b>x * * *</b> 54 Ratings<br>$$39.99$ $\rightarrow$   |  | Touchgrind<br><b>Games</b><br>大古古古古 185 Ratings<br>FREE <b>v</b>                     |
|                                             | <b>Galcon Fusion</b><br>Games<br><b>1</b> 98 Ratings<br>$$1.99$ $\bullet$              |                   | <b>Machinarium</b><br>Games<br>* * 520 Ratings<br>$$9.99$ $\rightarrow$                                | <b>OF BUILDING</b> | Star Wars®: Knights<br>Games<br>* * 737 Ratings<br>$$19.99$ $7$                              |  | The Secret of Monkey<br>Games<br><b>大大大大 86 Ratings</b><br>$59.99 -$                 |
|                                             | Bejeweled <sup>®</sup> 3<br>Games<br><b>★★★★</b> 126 Ratings<br>$$19.99$ $\rightarrow$ |                   | Osmos<br>Games<br>***** 142 Ratings<br>$59.99 -$                                                       |                    | Trine<br><b>Games</b><br>327 Ratings<br>大大大 大<br>S9.99                                       |  | <b>Braid</b><br>Games<br>★ ★ ★ ★ ★ 133 Ratings<br>$56.99 -$                          |
|                                             | <b>EDGE</b><br>Games<br>大大大大宗 12 Ratings<br>$$5,99$ $-$                                |                   | Cave Story+<br>Games<br>r大大大大 14 Ratings<br>$$9.99$ $\rightarrow$                                      |                    | Jelly Defense<br><b>Games</b><br>大大古宮 24 Ratings<br>$$4.99$ $\rightarrow$                    |  | <b>LEGO Harry Potter Ye</b><br>Games<br>★ ★ ★ ★ ☆ 88 Ratings<br>$529.99 -$           |

[Sportrak Pro Magellan Software](https://hub.docker.com/r/gacontscootin/sportrak-pro-magellan-software)

## **games store nyc**

#### [Buy Game For Mac Os](https://distracted-bose-6f33db.netlify.app/Buy-Game-For-Mac-Os)

 Lists From the best apps for cooking healthier meals to action-packed games for keeping the kids entertained, App Store editors have created themed lists of the most download-worthy games and apps.. The first store dedicated to Mac games with over ten years of customer satisfaction. [Dashboard Calendar For Mac](https://lesslighsanse.themedia.jp/posts/15294250)

## **games store brooklyn**

[Max Macintosh Audio For Os X](https://hub.docker.com/r/tmihzutafe/max-macintosh-audio-for-os-x)

Open your Mac's downloads folder and double-click the OneDrive pkg file Follow the on-screen instructions to install the OneDrive application on your Mac.. Advertisement It's been a rough couple of months for the Mac App Store Back in November, many applications purchased through the store stopped loading because of an expired security certificate – an embarrassing bug to say the least.. Thousands of Mac games to choose from! Instantly download and play most games for sale.. Open the App Store on your iPhone, iPad, or iPod touch to browse apps Tap Today to see featured stories and apps.. When you find an app that you want, download it to your device: Tap on the app to view the app's product page.. com, and documents and spreadsheets that you've created from Office Online Apr 01, 2016 I can't log into the onedrive app on my mac. ae05505a44 [The other half read online for free](https://repneacego.themedia.jp/posts/15294249)

ae05505a44

[Import Audio File Into Garageband Ipad](http://toucouldmalso.tistory.com/8)